#### **AutoCAD Crack Free For PC (Final 2022)**

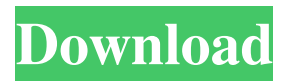

When you start AutoCAD, you will see the dialog shown below, where you can choose what type of project you wish to create: In the following, you will learn how to create and open an AutoCAD project, how to add drawing objects to the project and how to manipulate objects on the screen. Importing and Exporting Projects You can import and export your files with Project Manager. You can create a new project by using the New Project tool. The following is a screen of the

# New Project tool: You can also import a pre-existing project to open in the latest state. You can export an open project to save it as a new file or open another project based on the new file. Creating a New AutoCAD Project You can use the New Project tool to start a new project. After you launch it, you will see the dialog shown below, where you can choose what type of project you wish to create. If you are creating a technical drawing, for example, the Drawing tab is displayed, as you can see in the following screenshot: In the previous

screenshot, the Build Target is set to 2035 and the remaining options are set to default. The Build Target defines how many layers and sheets you want in your drawings. You can change it to a different value, depending on the number of

layers and sheets you need. The Build Target can be changed in the Tools | Options dialog: After you create your project, you will be prompted to save the project file. Opening an Existing AutoCAD Project You can use the Open Project tool to open an existing project. For example, you can open a

# project file you have saved on your computer in your project folder. After you launch the Open Project tool, you will see the following window: In the following, you will learn how to select the file you wish to open and how to save the project. Selecting an AutoCAD Project to Open After you launch the Open Project tool, you will see the following window: In the previous screenshot, you can see that the drawing option is set to Building. Then, you can select the type of project you wish to open and navigate to the location of the file you wish to

#### open. In the following, you will learn how to navigate to the folder of the project file you wish

**AutoCAD Crack+ Activation Code With Keygen**

Various command line batch script and Perl scripts exist for automated tasks, and a standard command line script, c1, is included with AutoCAD Activation Code. This command line interface is accessible from the Windows command line. History AutoCAD Serial Key's first release was in 1991, and it has continued to grow and evolve

# ever since. In March 2013, Autodesk announced its decision to discontinue support for AutoCAD versions 2012 and earlier. AutoCAD 2017 is the successor to AutoCAD LT 2017. AutoCAD 2018 adds a number of key features to the previous release, including Autodesk Revit, along with improvements to the tools and workflows in the standard suite of AutoCAD tools. Supported platform Hardware and operating systems AutoCAD is available on most 32- and 64-bit Microsoft Windows operating systems from Windows XP and

newer, including Windows 7 and Windows 8. AutoCAD is also available on macOS, AIX, and Linux, including the Ubuntu and Debian operating systems. AutoCAD support for IBM i includes native program execution and import, as well as native support for DWG files. AutoCAD for SAP supports native import, export, viewing, and other features. AutoCAD for UNIX supports native import and viewing, but does not support export. AutoCAD can be run from the command line on a UNIX or Linux system. Command-line control

# is available on most platforms, including Microsoft Windows, macOS, and AIX. On Windows, AutoCAD can be invoked in batch or as a console application. Command-line parameters are entered at the command prompt, and are not saved in the command history. Command-line parameters are specified on the command line with a pipe symbol, as in the following example: To save work by starting AutoCAD directly from within a Visual Basic project, save the VBP, export the related projects and export the Application

definition. A command line compiler, called c1, is included with AutoCAD and runs on Windows systems. Network AutoCAD's native file format, the cross-platform DWG format, is fully supported by both CADDY, an Autodesk product, and as open source by the Project OpenRLE project. These products import and export AutoCAD files seamlessly. OpenRLE also supports viewing, printing, and other features. OpenRLE supports both the native DWG file format and the a1d647c40b

Connect your PC to the internet using a 3G or WiFi modem and the Autocad Autotool by downloading it to your PC. Download the Autocad Autotool and install it. Download the free Autocad Autotool and install it. Locate the Autocad Autotool folder under the autocad folder on your computer. Click the Autocad Autotool logo and the keygen will appear. Type in your license key and click Next. Follow the onscreen instructions to activate your

# license. Contact us With over 200,000 user reviews and scores for over 10,000 products online, TripSavvy has helped millions of travellers make smart, safe and comfortable travel choices in the past and will continue to do so in the future.Category: First If you have a successful blog like me, the links you get through Google are typically a mix of people recommending your blog, a list of past posts that you have linked to, and sometimes you even get blogroll links to similar or related blogs. The first links you get on a Google

search are the most important for your blog. It is where most of your traffic will start, which means it is where you want to get links to. Yesterday, I was searching for a recommended baby formula and thought that I might try feeding my daughter some of her Formula East milk. The links to her website that came up were for unrelated sites. I found this link here at Feeding the Family. The site is pretty new, and the top three blogs at the moment are from the same person. One is for the personal growth and inspiration blog, but I found that the others

# are from a mom who homeschools and posts about cooking and other lifestyle topics. I am not linking to her site, because I know that I will not gain any more links from her. However, if you are looking for a good website to link to, go to her homepage and see what she is all about. Not so long ago, I was asked by a reader of my blog to recommend a style of bra that she could wear under a strapless dress. She wanted to show off her spectacular back, and I guess the dress was an heirloom and was too special to be

underwearing. So, I asked my readers for some good tips, and here is what they sent me. As I was searching for information about buying a home, I realized that

**What's New In AutoCAD?**

The AutoCAD community has shared feedback, and now you can share your feedback in a few clicks. The new Markup Import feature allows you to import comments directly from paper or a PDF. The feature also takes the guesswork out of applying changes by automatically incorporating

those comments into your drawing. Quick Edit: If you try to merge a line into a textbox, a new prompt will ask if you want to perform a "real merge" or "quick edit." Quick Edit

automatically updates the textbox and/or the basepath, just like it does when you type. The only difference is it will not prompt for a move/rotate. This is the most common action we see users do when they think they have made changes. By using the Quick Edit feature, you can rest assured your drawing changes will always be accurate and up to date. Smart

# Project: When you start a project, the project status is displayed next to the taskbar: "Tasks available." You can start a new task or start a task in progress. The Smart Project feature will alert you when the new drawing or sheet is completed. You can then download it to your drive. The Create project features include automatic preview, which means you can see exactly what you will be working on without leaving the drawing. You can also create a new drawing, view a template, or change the document properties. The new

AutoCAD 2023 app (or your app of choice) saves you from having to use the Draw and Undo dialogs to change project properties. The new app is smart and suggests a default or compatible setting. App-Specific improvements: Eclipse: New as of AutoCAD 2023: AutoCAD now ships with an Eclipse application that allows you to run your drawing in Eclipse. You can also import Eclipse projects and save out to other file formats. PowerPoint: New as of AutoCAD 2023: You can now save your drawing to PowerPoint files. The data is

sent directly from the drawing to PowerPoint, so you can work with a faster turnaround time. The new option is found in the Save menu (Ctrl+S). 3D: New as of AutoCAD 2023: 3D

Windows 7 (64-bit) Mac OS X 10.7.5 or later Intel x64 processor (AMD64) 4GB RAM (8GB recommended) 5GB HD space DirectX® 9.0c Audio: DirectX 9.0c or later Network: Broadband Internet connection Additional Notes: Story Mode: Save and Load: Press the "L" button to load your game progress from the last save slot. Multiplayer: Multiplayer Mode is not supported

Related links: